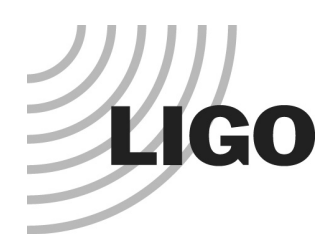

## Example and experience using SIS for aLIGO designing and commissioning

- Field Calculator using FFT + integrated analysis tool
- Field
	- » FP, CC with stable recycling cavity and BS
	- » Lock using error signal
	- » Telescope with arbitrary number of elements lens, mirror, space
- **Analysis tool** 
	- » Mode analysis
	- » Phase map to PSD, PSD to phasemap
	- » Flexible map manipulation
		- Subtract / add zernike terms from / to phasemaps
	- » Hello-Vinet thermal models

LIGO-G1300054-v2

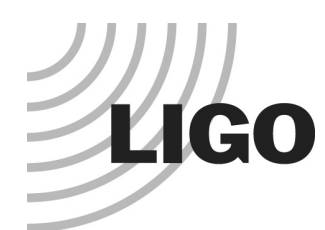

# Optical configuration and source only RC + one arm

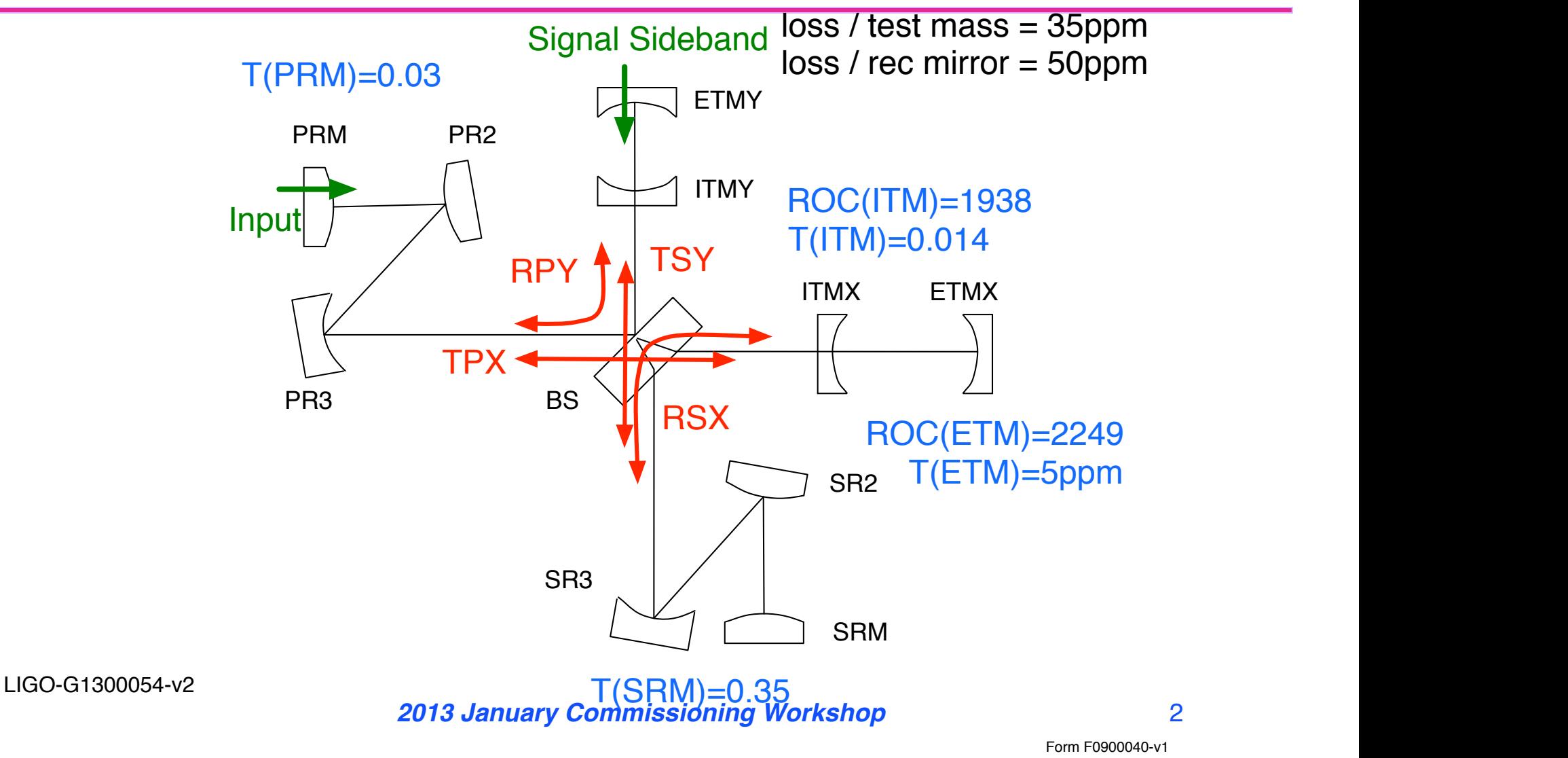

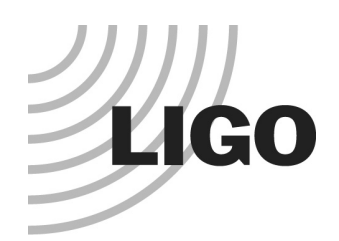

# Main interface

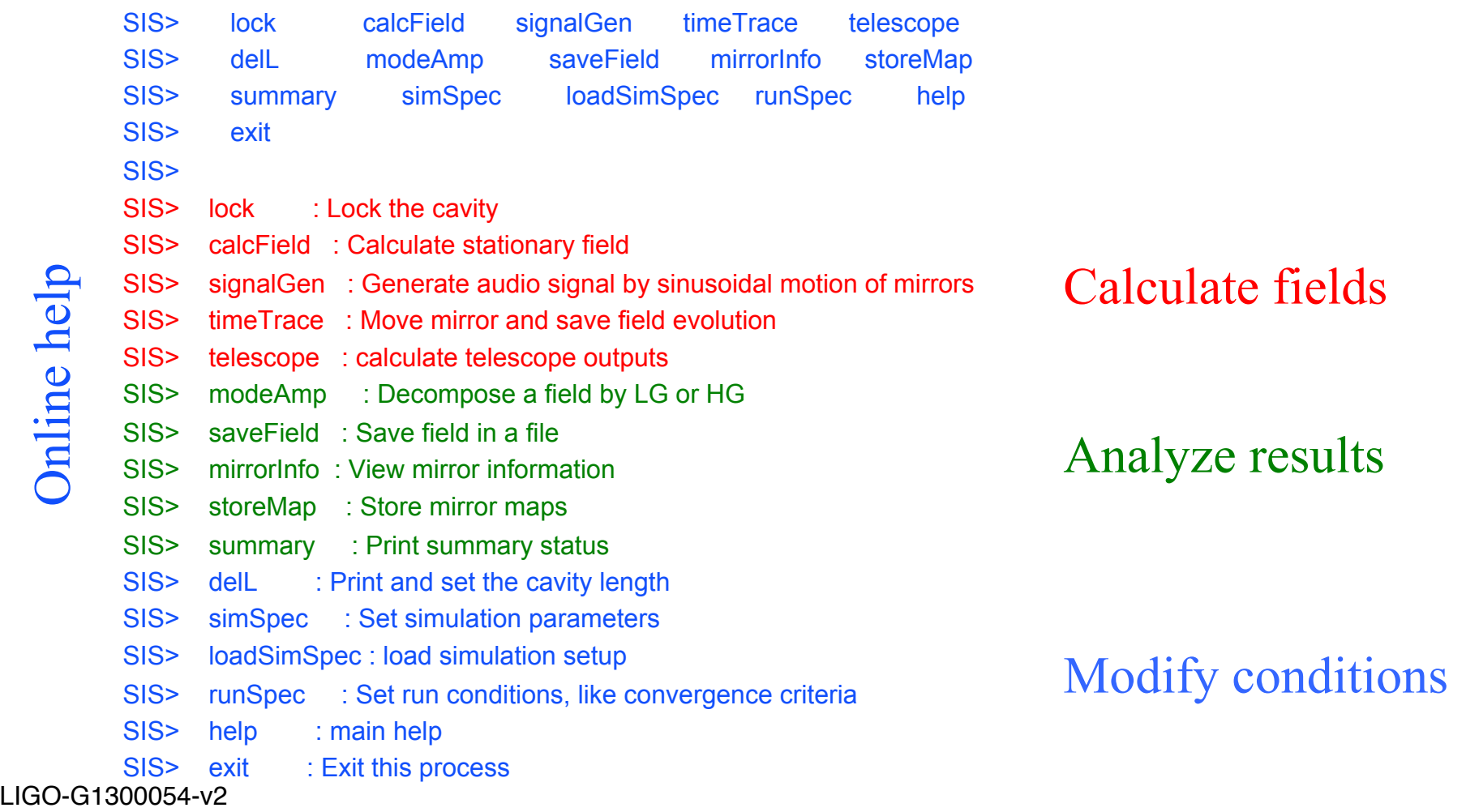

*2013 January Commissioning Workshop* 3

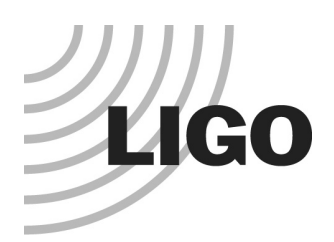

# A simple simulation senario

- Interferometer spec
	- » ITM.opt.HR\_phase = THERMOELASTIC( w on ITM, abs in ITM, abs in coating) + DATAFILE("ITM01.dat",-5)

#### Action

- $\gg$  Lock  $\Rightarrow$  lock and calculate field
- » Summary
	- ETM HR

```
(in base): w = 0.0619634 R = 2245 z = 2160.28 z = 427.8068 w = 0.01203704(in fit ) : (wX,wY)=( 0.06195, 0.061667) R(x/y) = ( 2248.252, 2251.826) (x0,y0)=( 0.02517 , 0
power / HMfrac = 228.6095 / 0.1827
(out fit): (wX,wY) = (0.06195, 0.061667) R(x/y) = (-2251.263, -2247.691) (x0,y0) = (-0.02517, 0) power /
HMfrac = 228.5973 / 0.1853
```
- » Mode analysis
	- Hermite or Laguere mode expansion with arbitrary number of modes
- » Modify map and repeat for the new configuration

LIGO-G1300054-v2

*2013 January Commissioning Workshop* 4

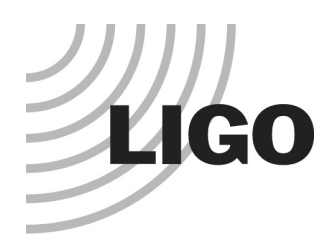

#### LMA ETM01 coating accepting test short wavelength spiral pattern

Measured at Caltech –  $Z1 \sim Z17$  P-V 1nm

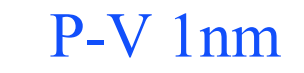

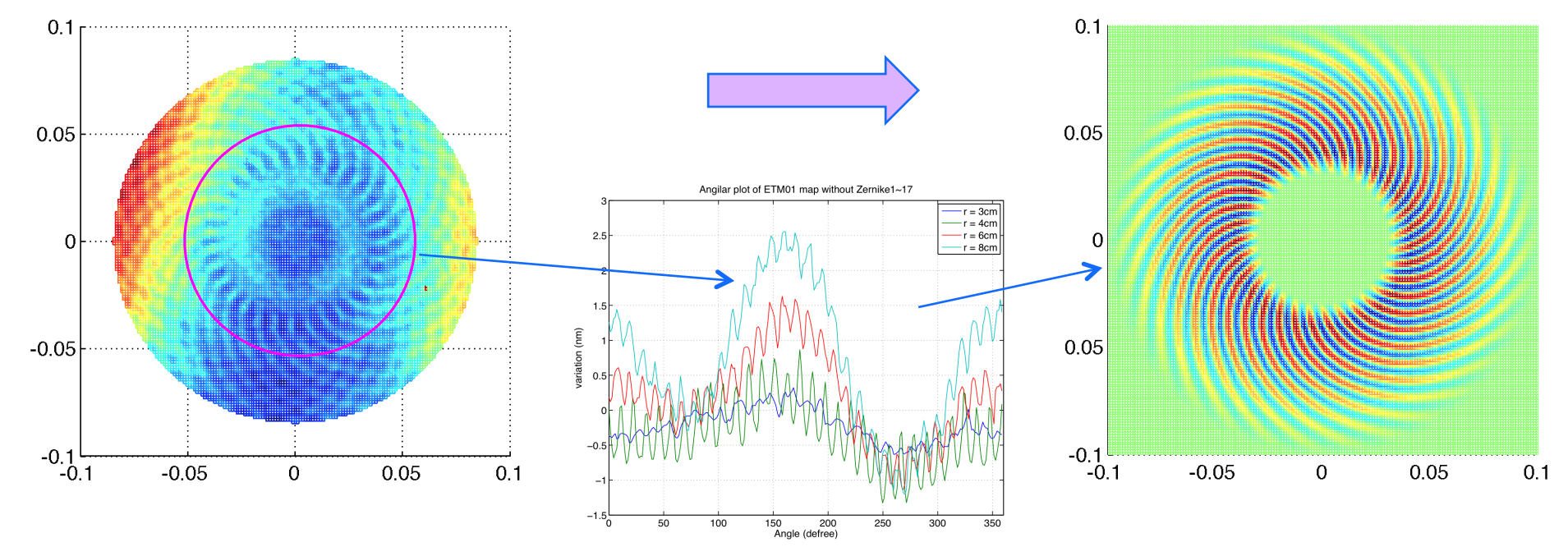

Using matlab to extract the spiral pattern, and use it as the phasemap in SIS

*2013 January Commissioning Workshop* 5

LIGO-G1300054-v2

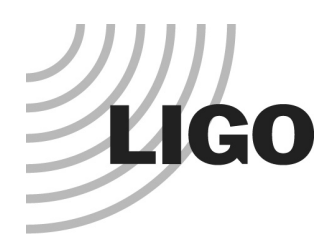

### LMA ETM01 coating accepting test short wavelength spiral pattern

- SIS analysis to understand the effect by this pattern
- Round trip loss ~ 6ppm ←■ OK
- Any other effects
	- » Field aberration due to this pattern
		- Field in FP with this map Field in idealistic FP 0.6
		- Very fine grid sizes to make sure FFT is OK
	- » Mode analysis if any mode could dominate
		- No dominant mode for LGpm (2p+m<25) and HGmn (m+n<25)
	- » If ITM has similar pattern, can they interfere
		- $-$  ITM  $=$  MAPPING
			- ( DATAFILE("ETM01pattern.dat"), "-x","y") \* 0.5
		- $-$  Loss = loss by ETM + loss by ITM no additional by interference

LIGO-G1300054-v2

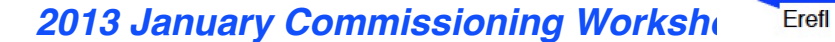

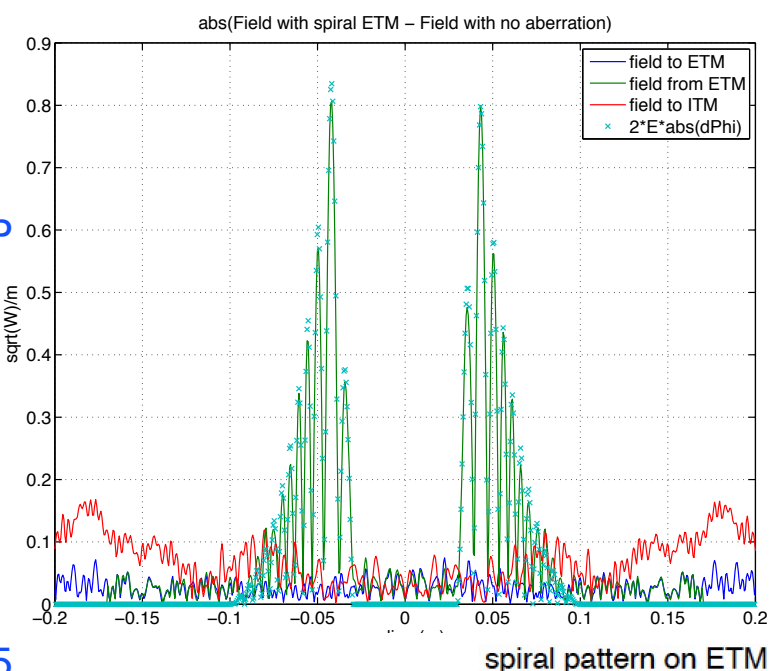

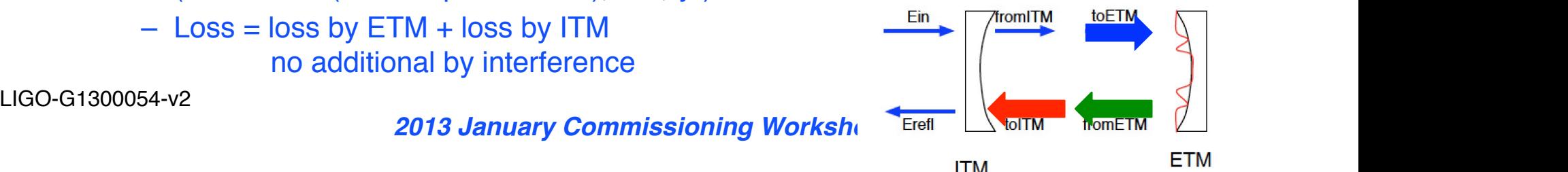

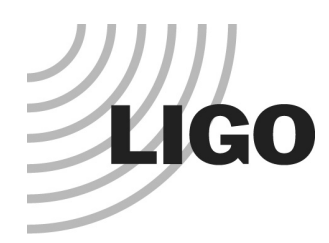

# LMA ETM01 coating accepting test long wavelength central plateau

#### Old coating system, one at a time

- » The beam size on ETM is larger than that on ITM and the plateau size on ETM needs to be 20% wider, when coating to coating variation is taken into account
- New coating using the planetary system, a pair at a time
	- » Higher order mode, mostly LG20, in the FP cavity is ~100ppm
		- Better than old, 120ppm, and two ETMs will be "identical", but is this **good enough?**
		- The plateau size is around the same as the old one
		- Astigmatism uncertainty due to the substrate is not a major issue
		- Asymmetry in the far outside is better (smaller) in the new coating
	- » Coupled cavity simulation
		- $-$  LG20 in PRC is  $\sim$ 2000ppm increase by the ETM coating aberration
		- LG20 in SRC shows no increase of LG20 by the mode healing

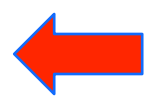

● Stable signal recycling cavity kills LG20 in SRC

zold January Commissioning appreciated very much **2013 January Commissioning Cross check by other tool is** 

LIGO-G1300054-v2

#### **LIGO** ETM01 (new using planetary) vs ETM06 (old)

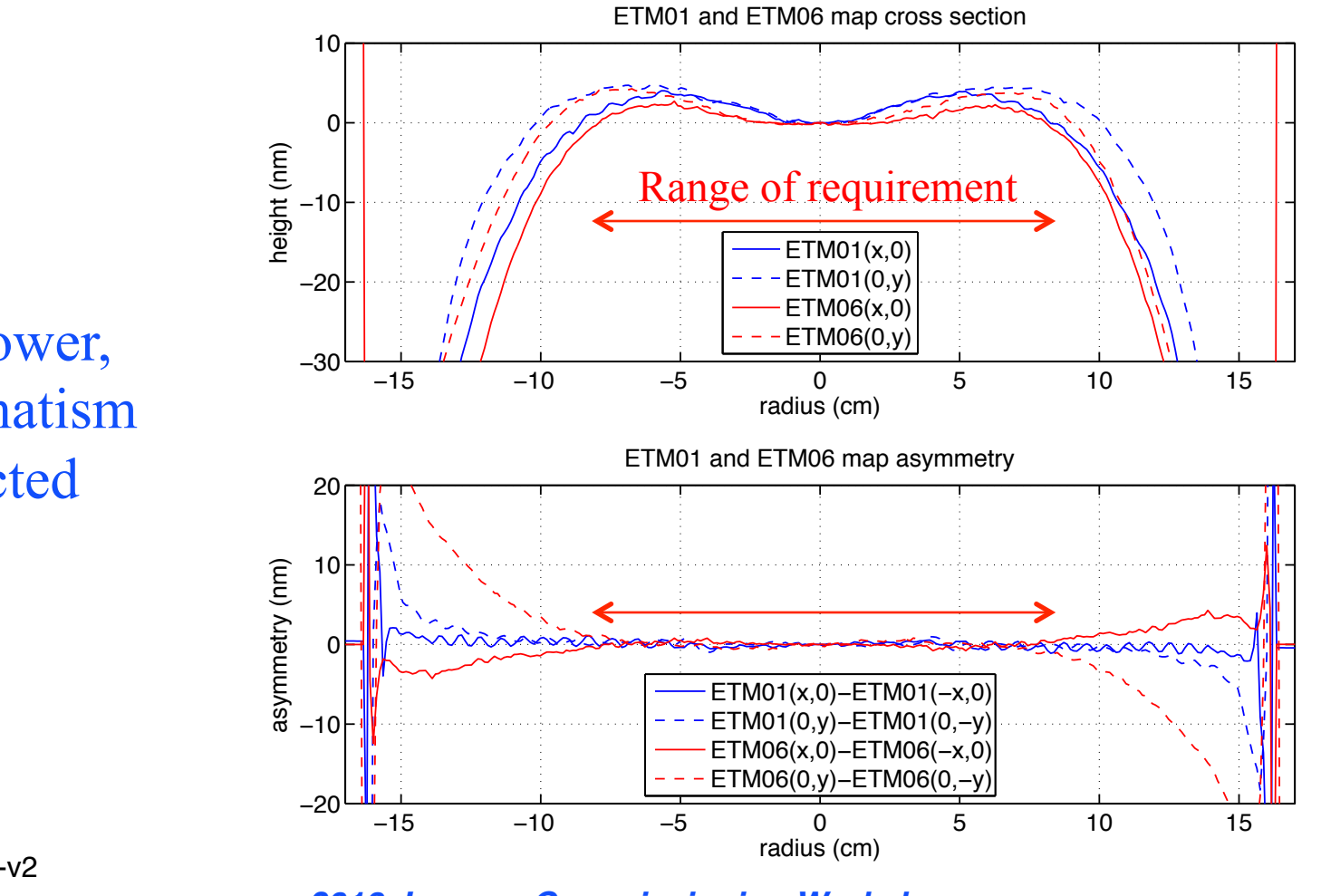

Tilt, Power, Astigmatism subtracted

LIGO-G1300054-v2

*2013 January Commissioning Workshop* 8

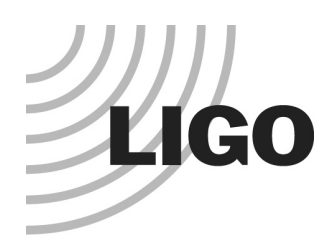

## LMA ETM01 coating accepting test long wavelength central plateau

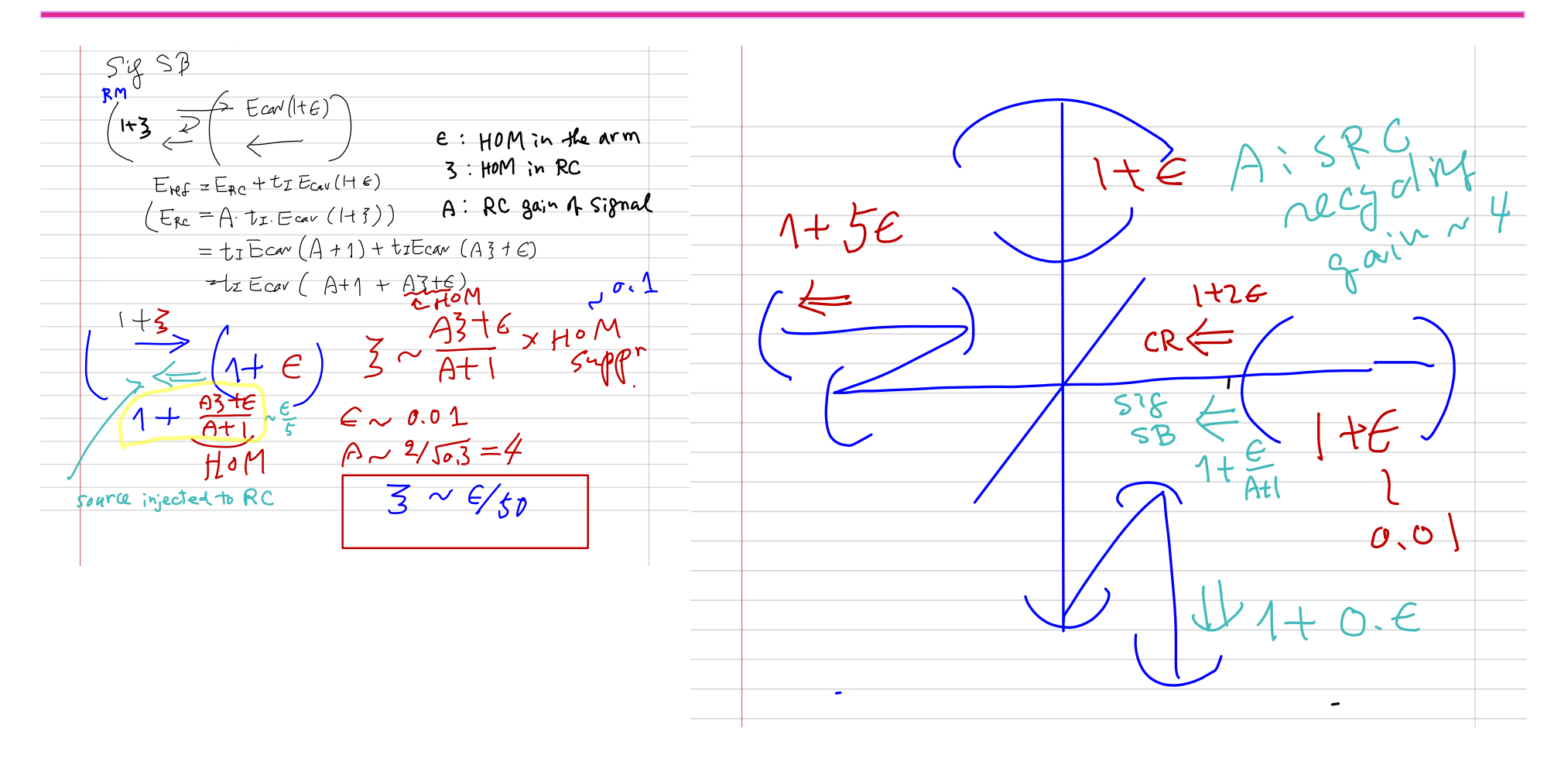

LIGO-G1300054-v2

**2013 January Commissioning Workshop 9** 9

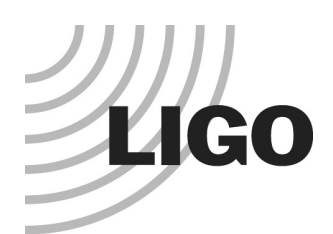

## Why ROC(ITM) < ROC(ETM) Power loss on RM3

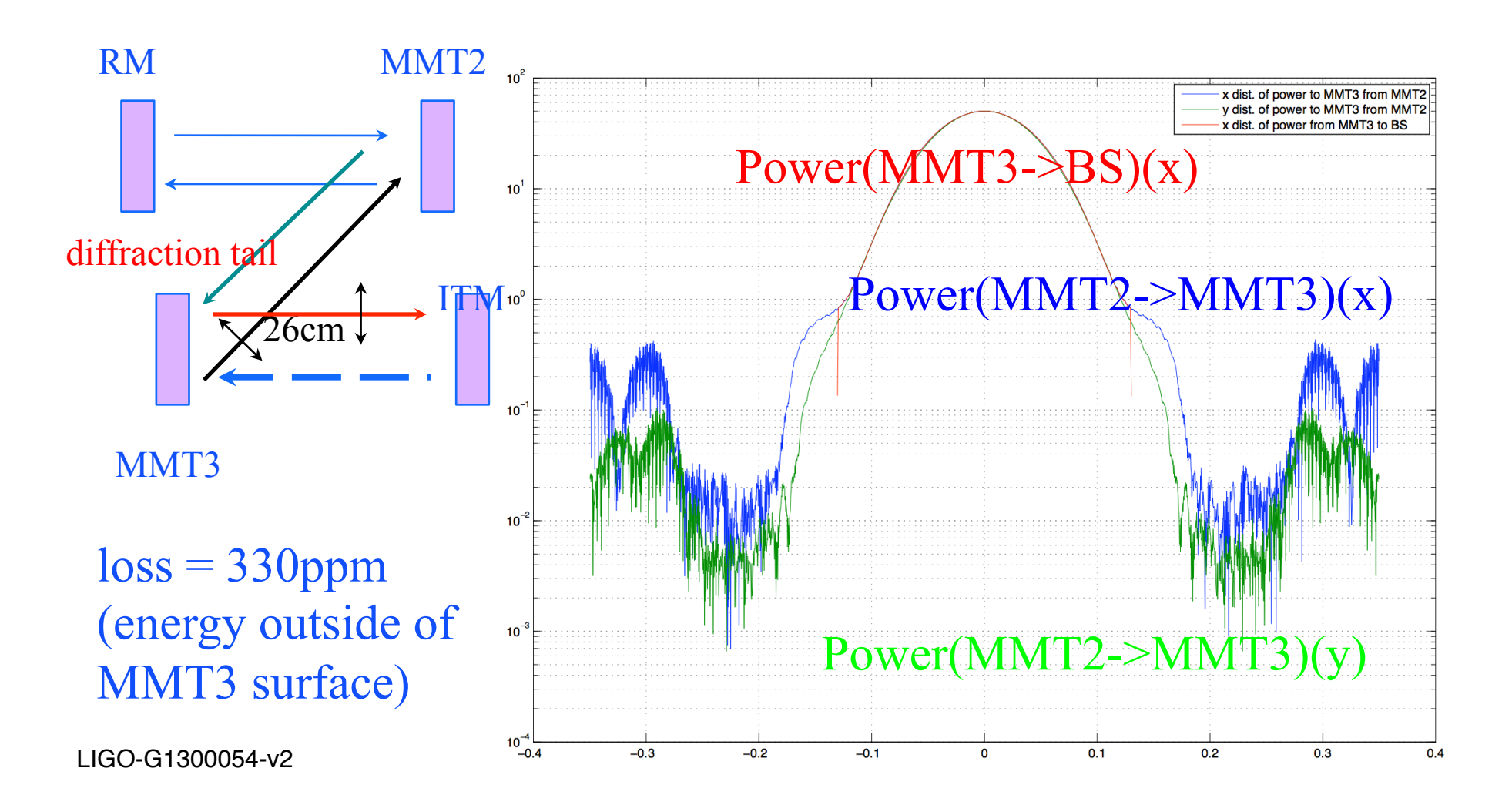

 $\frac{1}{2}$ 

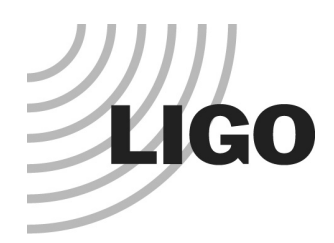

### Loss function not so beautiful mirror maps

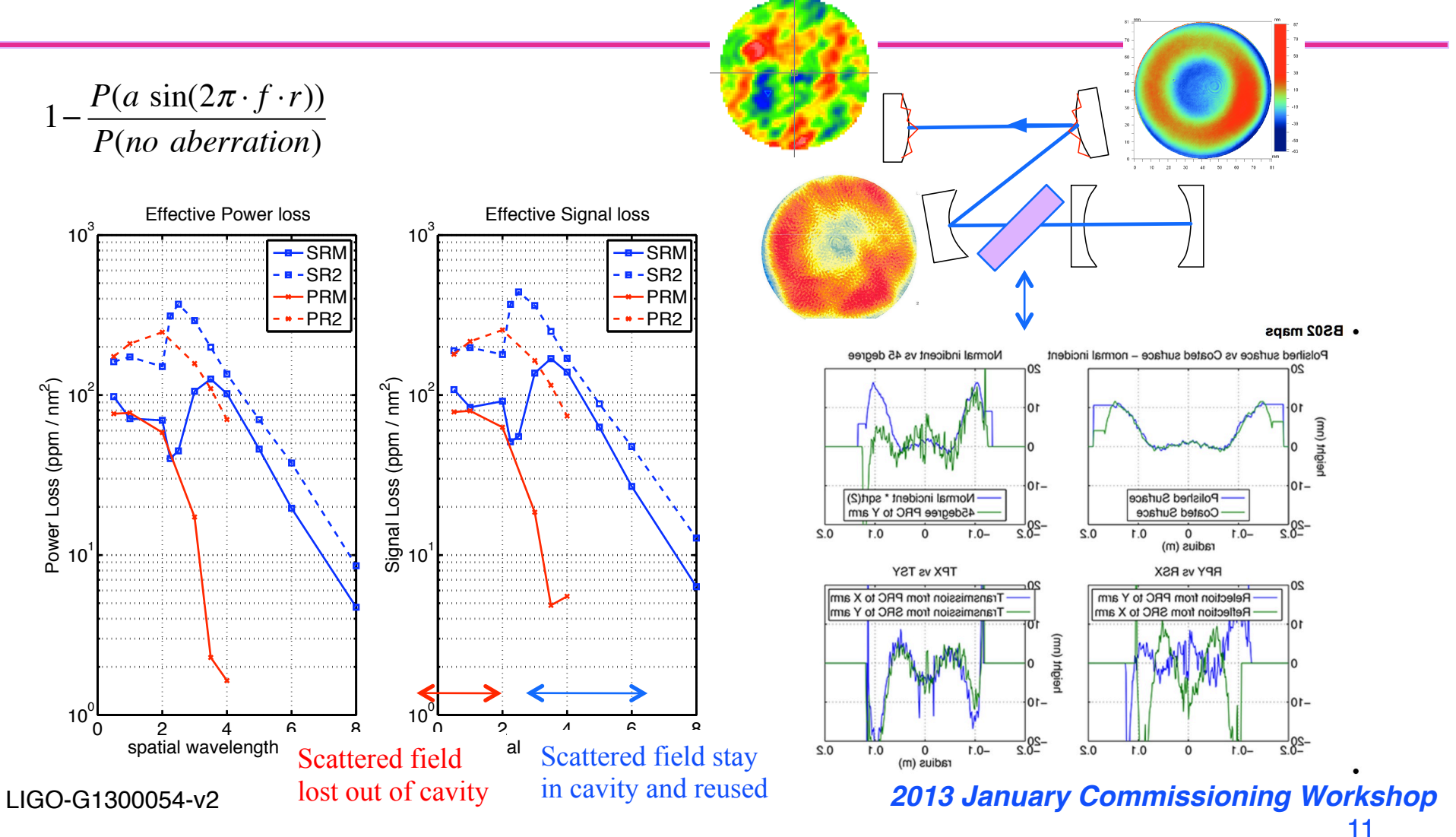